## High Speed Cable Internet Setup Guide

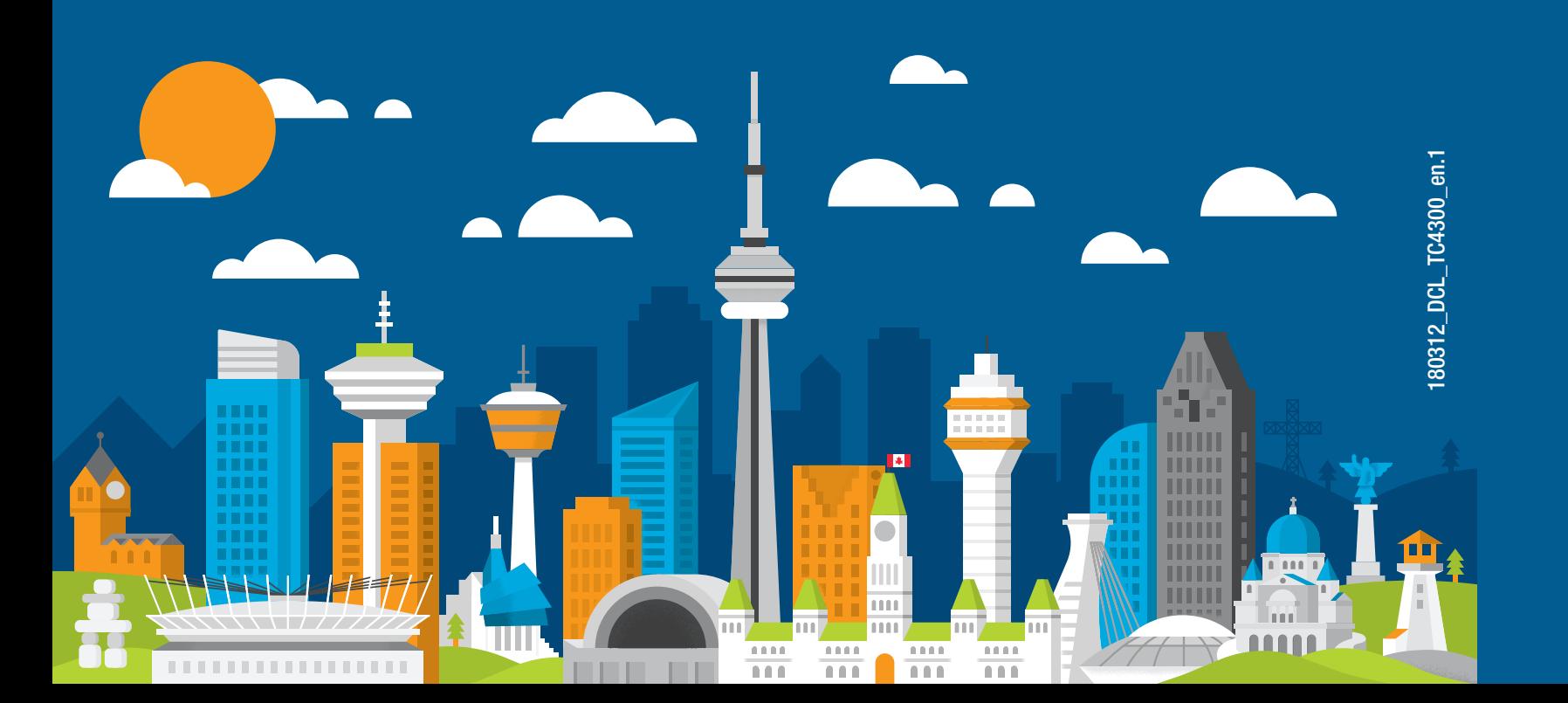

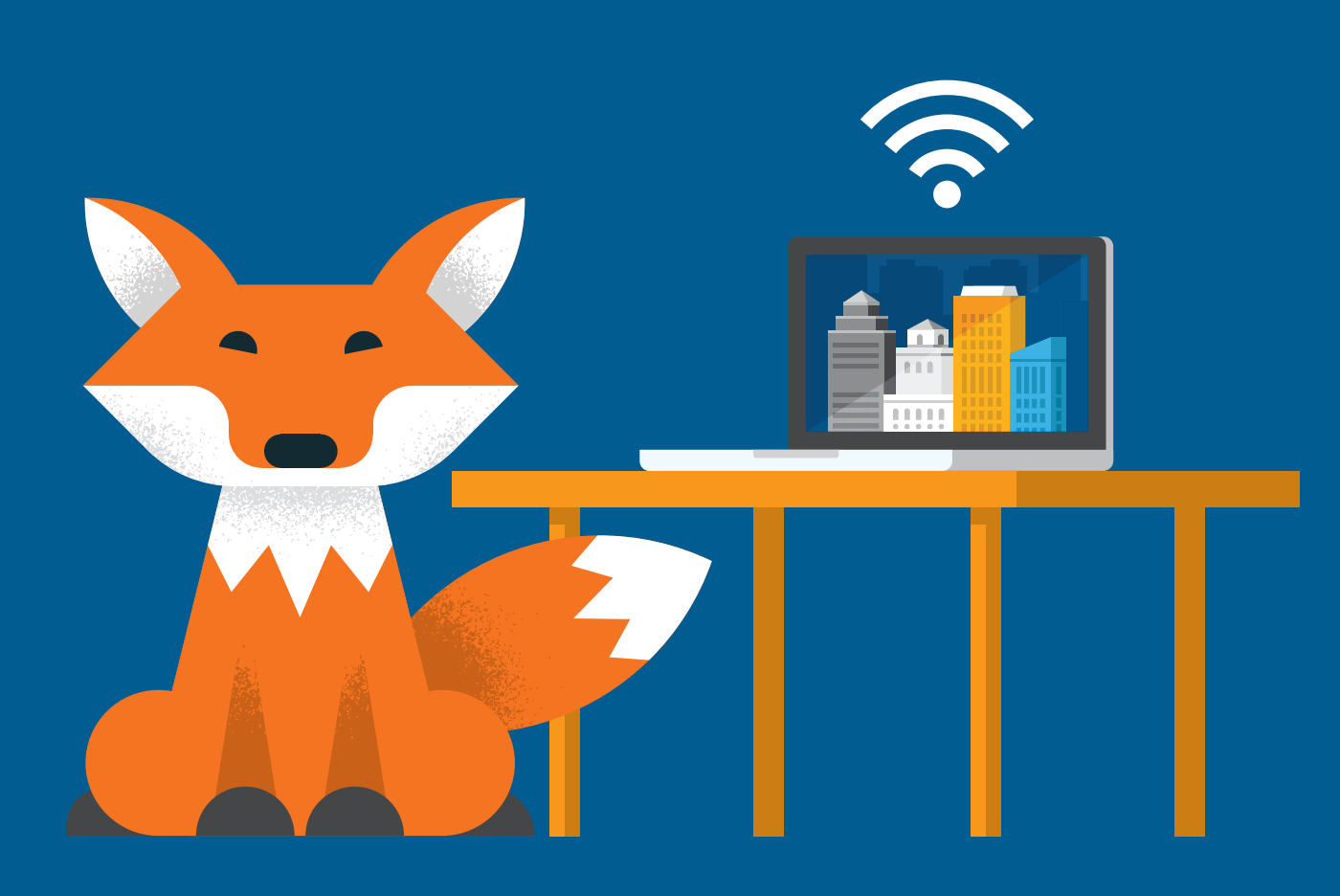

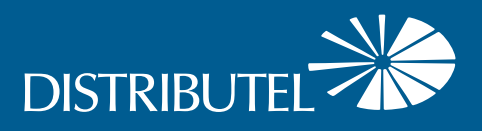

For additional information, please visit the FAQ section of our website at www.distributel.ca. To provide feedback, please submit a customer review via our website or our Facebook page. For other questions, please call our Customer Experience team at 1-877-810-2877. You can also receive Technical Support at the same number, or send an email to technical.support@distributel.ca.

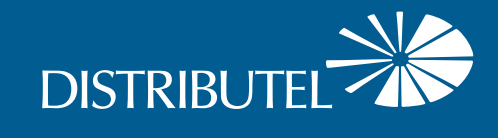

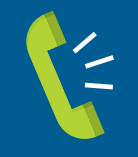

Contact us **We are here to help, feel free to contact us with questions or to provide feedback.**

## Thank You for choosing Distributel

In order to ensure the smooth setup of your Distributel High Speed Cable Internet service, please follow the easy steps laid out in this guide.

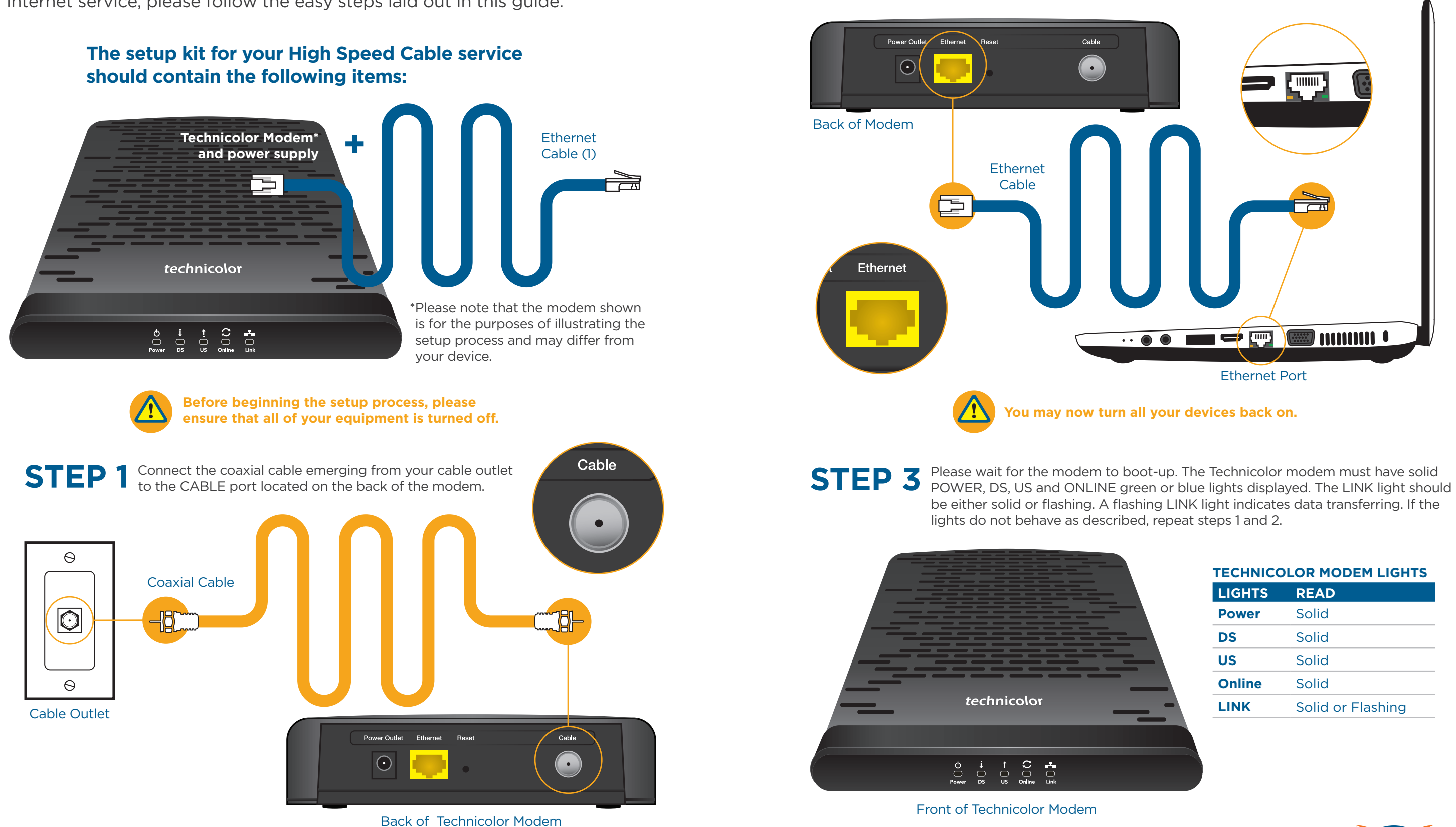

**STEP 2** Using the Ethernet cable provided, connect your laptop (or the Internet/WAN port of your router if you would like a network setup) to the modem's ETHERNET port.

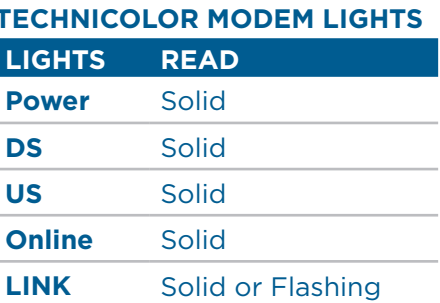

**If you require a longer length of coaxial cable, this can be purchased at most home electronic stores.**

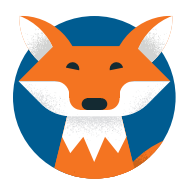